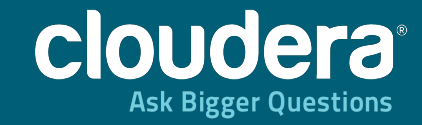

#### Apache Hive – Best Practices

1

Mark Grover Software Engineer, Cloudera Inc. www.github.com/markgrover/bdtc-hive @mark\_grover

# **Logistics**

- Hadoop and Hive installed
	- o Method 1: Demo VM at https://bitly.com/PDfLKp
	- $\circ$  Method 2: Install Hadoop + Hive ( $\geq$  = 0.7)
- Dataset downloaded
- All instructions at github.com/markgrover/bdtc-hive

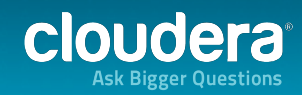

# **Agenda**

- Interactive
- Frequent breaks and conversations!
- Learn a little about Hive

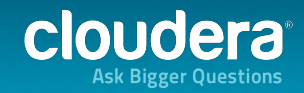

### **My request to you**

- Follow along
- Ask questions, any questions

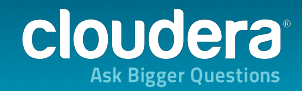

# **Hive**

- What is Hive?
- SQL-like queries for processing Hadoop data

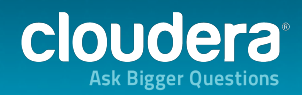

# **Hadoop**

- What is Hadoop?
- **Run some example MR jobs**

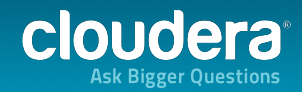

### **HDFS Architecture**

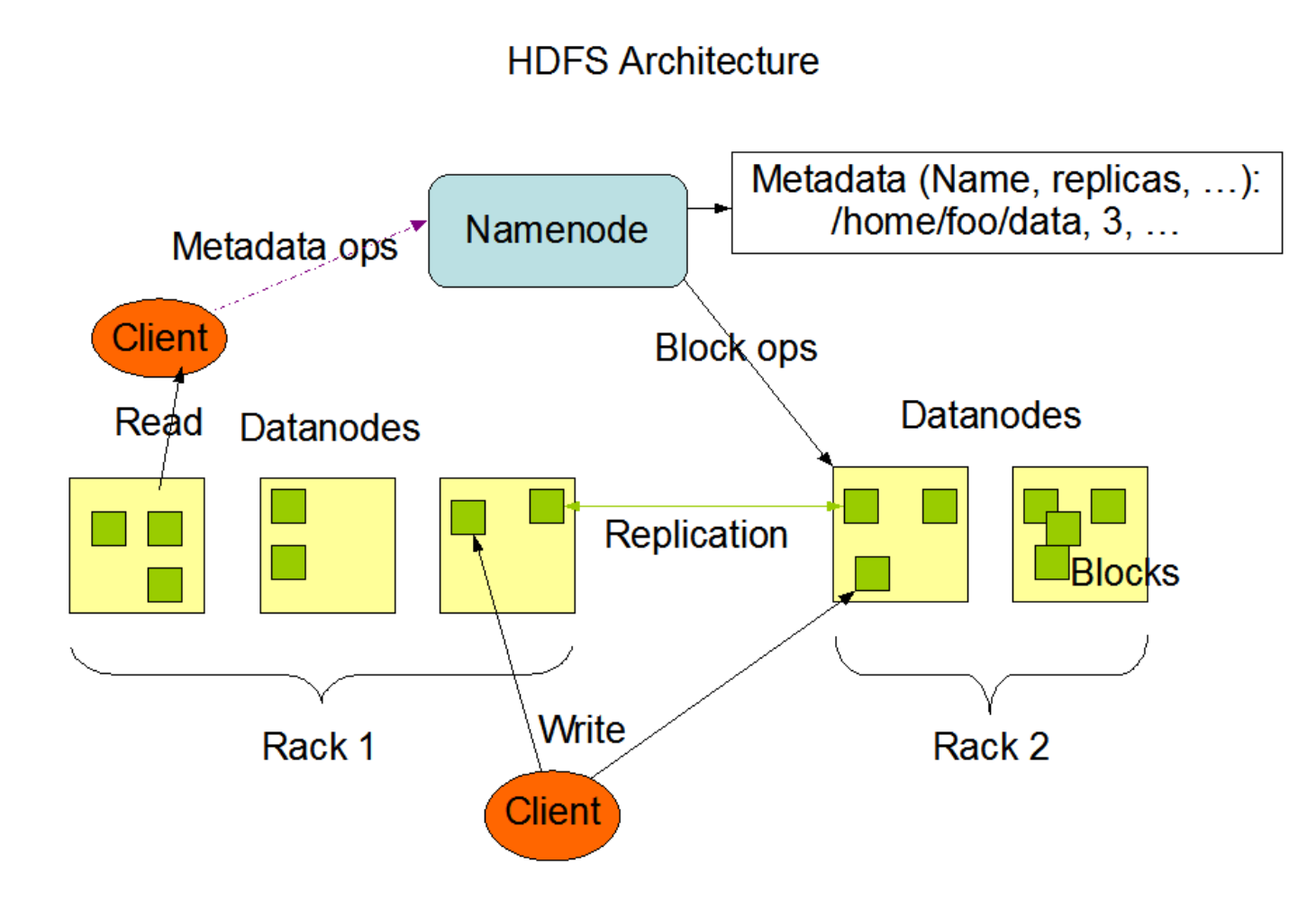

http://hadoop.apache.org/docs/stable/hdfs\_design.html

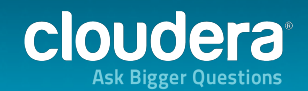

# **How Hadoop (MR1) works**

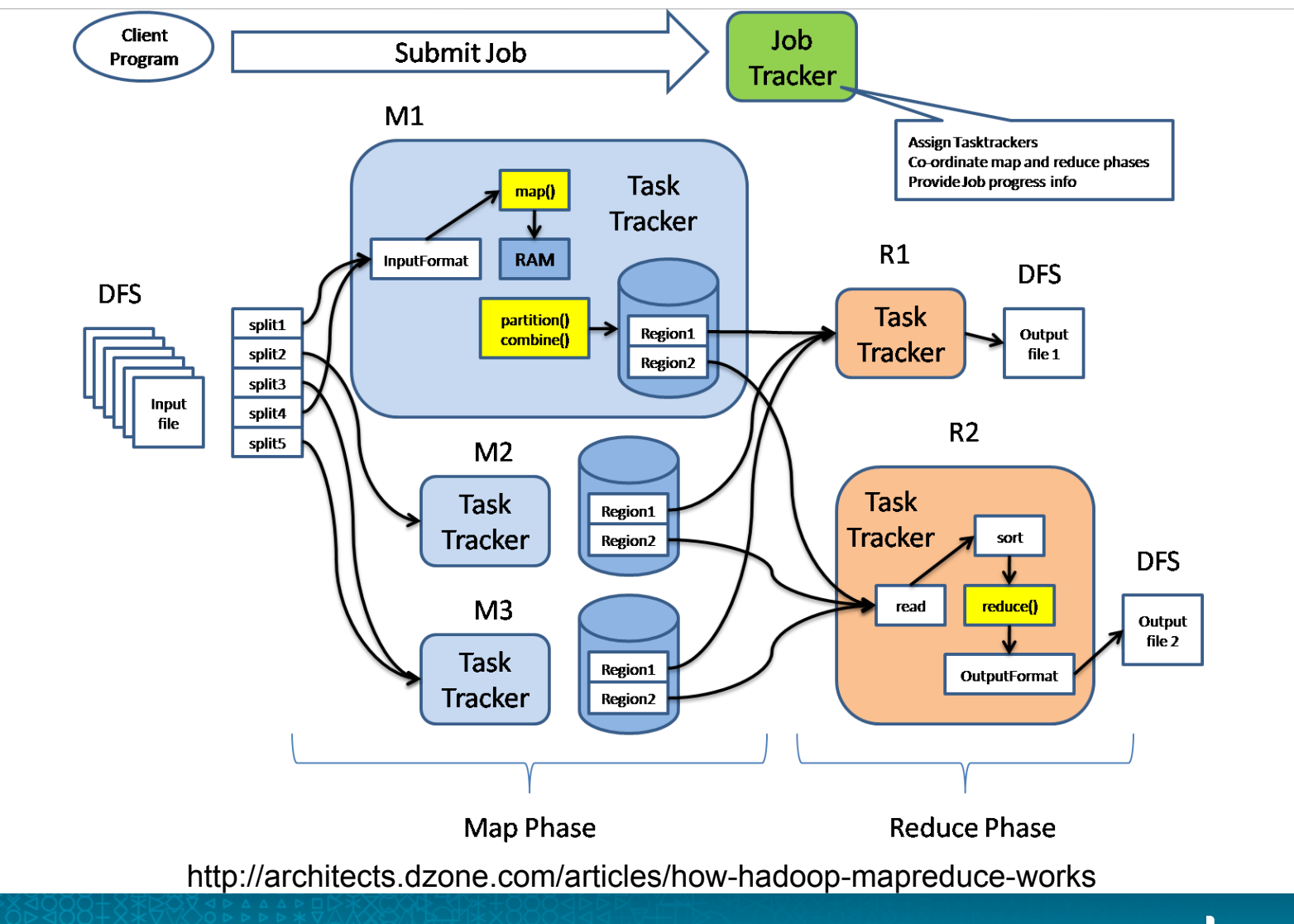

cloudera

### **The problem with MapReduce**

- Catered towards developers
- No higher level abstraction
- Grouping, sorting, joining is very common but MR is tedious to write

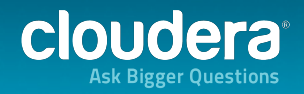

# **Hive**

- Why use Hive?
- **Scalable**
- Select, where clause, group by, order by, joins
- Pluggable User Defined Functions UDFs (e.g. from unixtime)
- Pluggable User Defined Aggregate Functions -UDAFs (e.g. count, avg)
- Pluggable User Defined Table Generating Functions - UDTFs (e.g. explode)

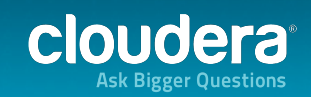

### **Hive...2**

- Pluggable custom Input/Output format
- **Pluggable Serialization Deserialization libraries** (SerDes)
- Pluggable custom map/reduce scripts
- There is no HiveFormat!

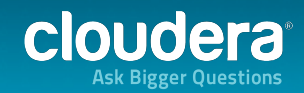

### **What Hive does NOT currently support**

- OLTP workloads low latency
- **Correlated subqueries**

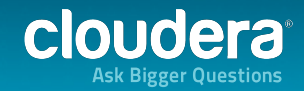

### **HiveFormat**

• There is none!

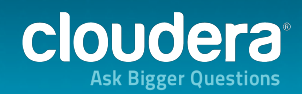

### **HiveFormat**

- There is none!
- One more  $time -$  there is none!
- Text files, SequenceFiles
- NoSQL (HBase, MongoDB)
- Custom input formats
- Virtual Input formats
	- Google docs!
	- SearchBotInputFormat

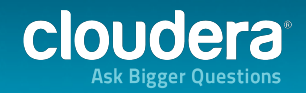

### **Let's get started**

- Load the data on HDFS
- **Create a Hive table**
- Run some queries
- Connecting to Hive
	- o Shell
	- o JDBC
	- o ODBC
	- $o$  Thrift client

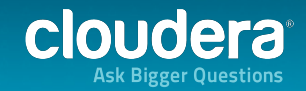

# **Inside Hive**

- **Configuring Hive**
- Hive metastore
- Partitioning
- Dynamic partitioning
- **Bucketing**
- Joins
- UDFs/UDAFs
- Custom map/reduce scripts
- **Hive HBase Integration**

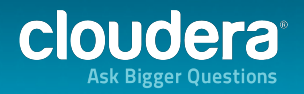

# **Scalar Data types in Hive**

- TINYINT
- SMALLINT
- INT
- BIGINT
- FLOAT
- DOUBLE
- DECIMAL (Note: Only available starting with Hive 0.11.0)
- TIMESTAMP (Note: Only available starting with Hive 0.8.0)
- DATE (Note: Only available starting with Hive 0.12.0)
- BOOLEAN
- STRING
- BINARY (Note: Only available starting with Hive 0.8.0)

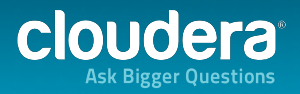

### **Complex data types in Hive**

- **Arrays**
- **Structs**
- **Maps**
- Union

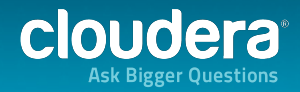

# **Configuring Hive**

- hive-default.xml
- hive-site.xml (/etc/hive/conf/hive-site.xml)

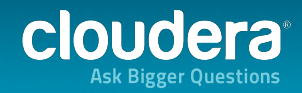

#### **Hive Architecture**

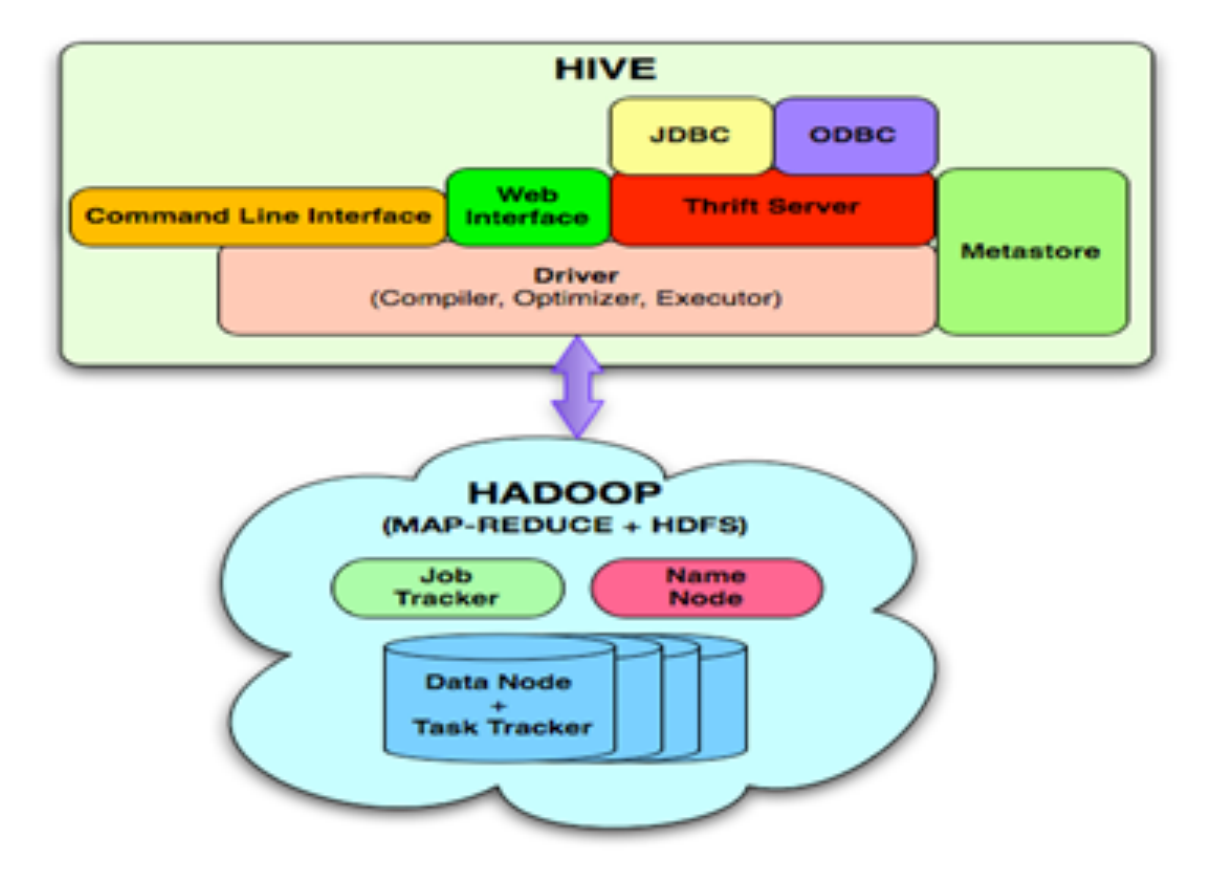

http://okwang0921.blogspot.com/2012/11/hive-petabyte-scale-data-warehouse.html

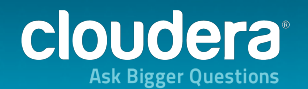

#### **Hive metastore**

- What is metastore?
- **Vocabulary** 
	- o Metastore
	- o Metastore server (or datastore)
- Metastore service runs in different modes
	- o Embedded
	- o Local
	- o Remote
- Default is embedded derby
	- o Not recommended for anything non-trivial

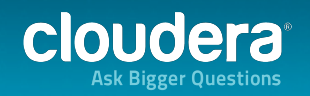

#### **Embedded Metastore Server**

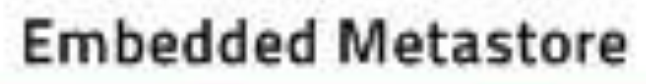

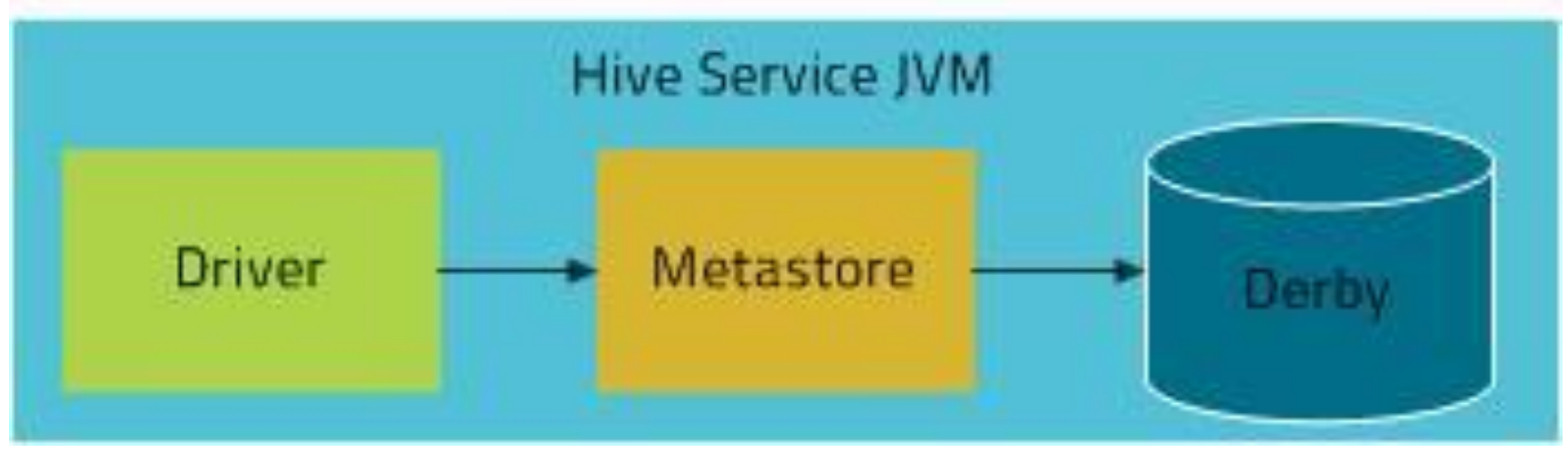

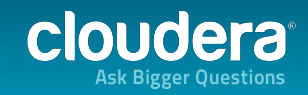

#### **Local Metastore Server**

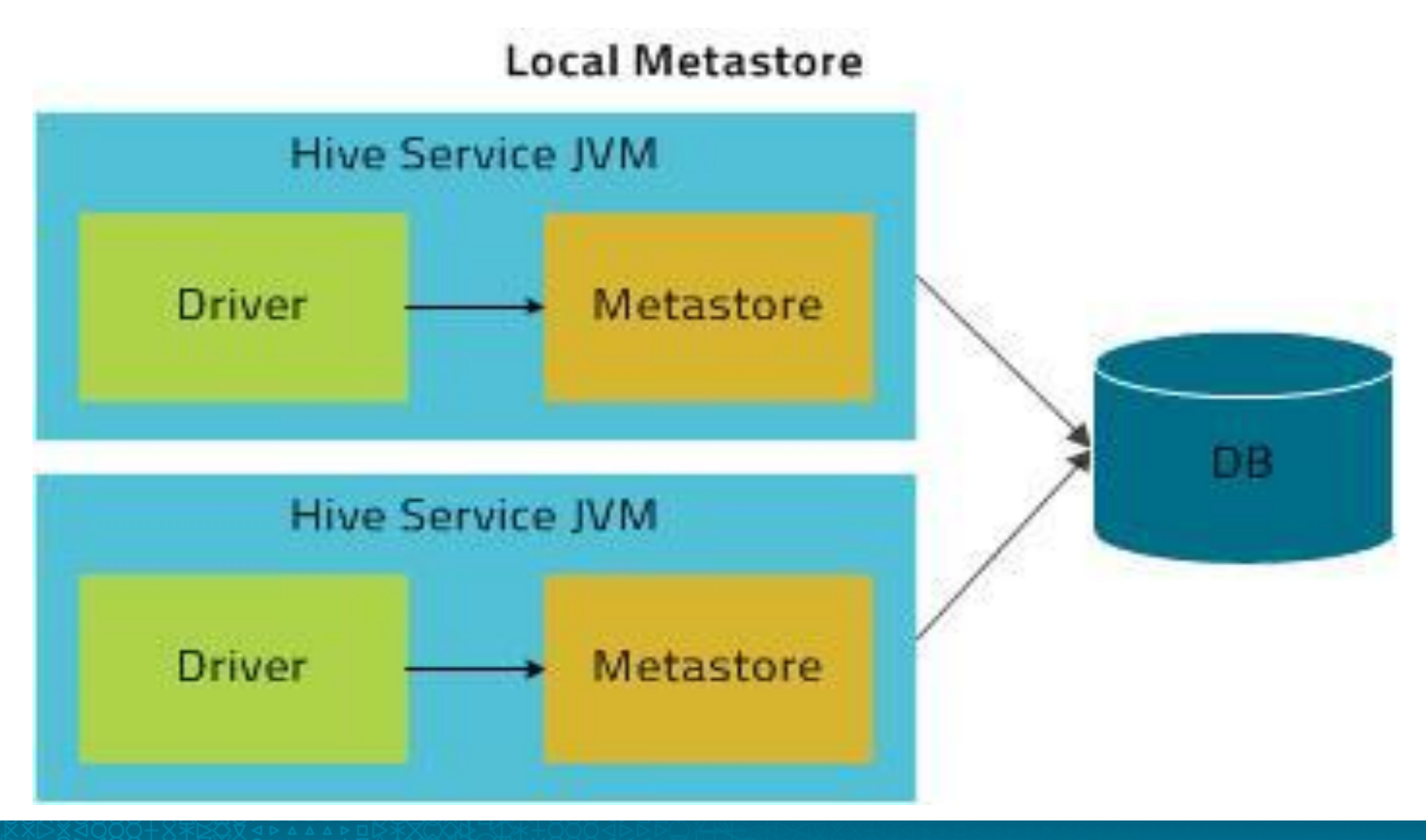

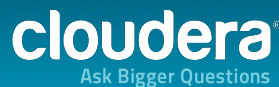

#### **Remote Metastore Server**

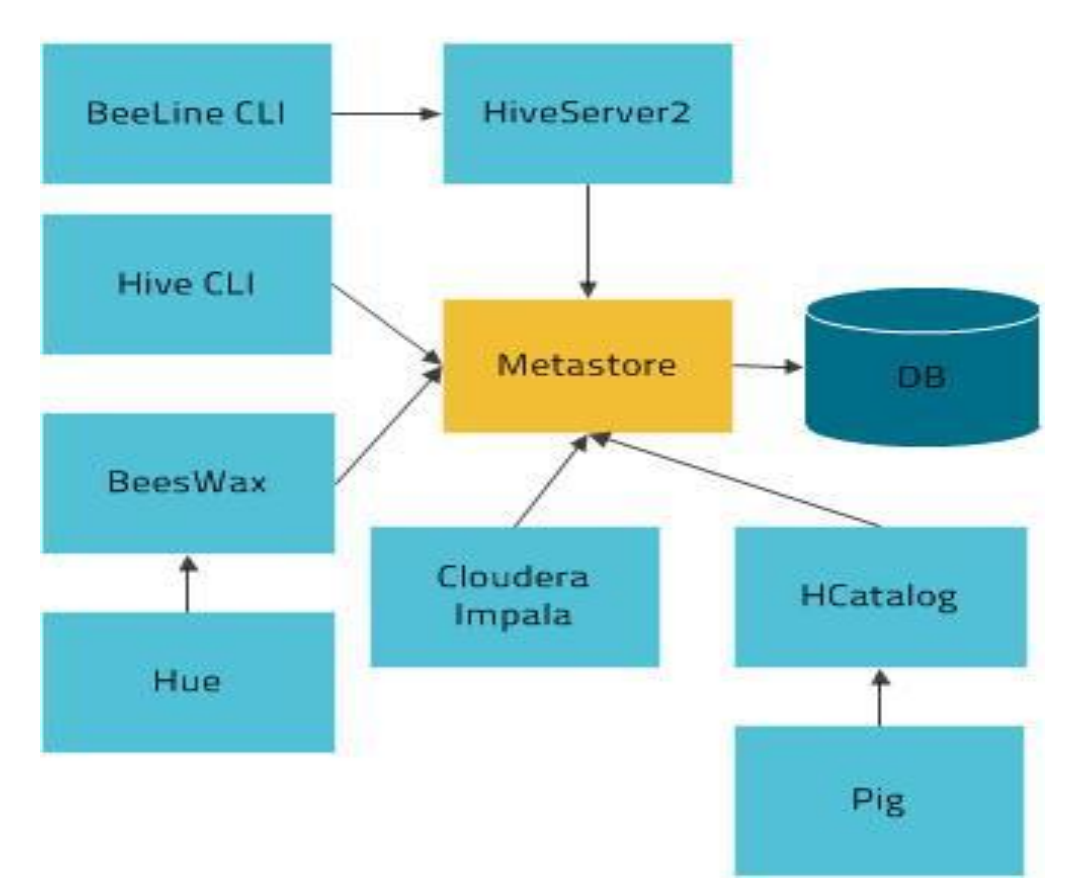

**Remote Metastore** 

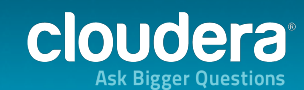

# **Configuring Hive metastore**

#### Default - embedded derby

<property> 

<name>javax.jdo.option.ConnectionURL</name>

<value>jdbc:derby:;databaseName=metastore\_db;create=true</value> <description>JDBC connect string for a JDBC metastore</description> </property> 

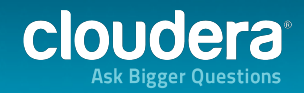

### **Partitions in Hive**

- Sub-directories under table directories
- Partition pruning

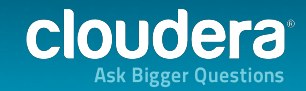

### **Partitions in Hive**

- Create a partitioned table
- Run a query on the partitioned table and compare the time with non-partitioned table

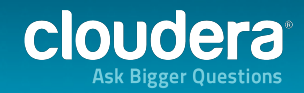

### **Partitioning best practices**

- Why/When to partition?
	- WHERE, GROUP BY, JOINS benefit
- Which column to partition by?
- How many partitions?
	- Don't overload the metastore (<10,000 partitions)
	- Don't run into small files problem

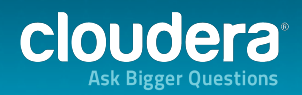

# **Dynamic partitioning**

Populate a partitioned table using Dynamic Partitioning

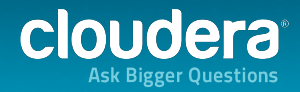

### **Joins in Hive**

- Regular (aka common) joins
	- o Reduce side
- **Map** joins
- **Bucketed Map joins**
- Sorted Bucketed Merge (SMB) joins

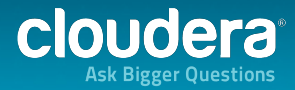

### **Joins: best practices**

- When to use which join?
- If your data is sorted and bucketed
	- **SMB** join
- If your data is bucketed
	- **Bucketed Map Join**
- $\bullet$  If all but one tables in the join can fit in memory of each node
	- Map join
- Regular join, otherwise

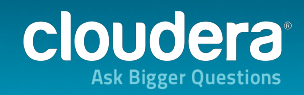

# **Bucketing in Hive**

- Hash based bucketing within a partition
- **•** For faster joins
- For sampling
- **•** Sorted buckets

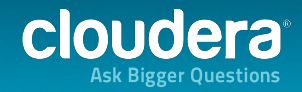

# **Sampling in Hive**

- You only want a sample of the data
- Sampled on a particular column

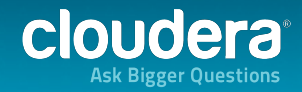

### **Bucketing in Hive**

- Create a bucketed table
- Perform a sampling query on this table

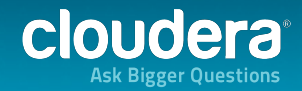

### **Bucketing best practices**

- When to use bucketing?
- Which columns to bucket on?
- How many buckets to use?

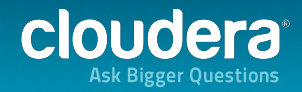

# **UDFs/UDAFs**

- What is a UDF?
- Custom Functionality
	- o written in Java

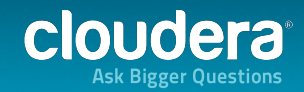

### **Custom MR scripts**

Plug in custom MapReduce scripts in Hive queries

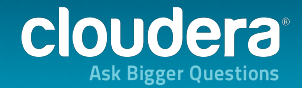

# **Custom plugin best practices**

- When to use UDF and when to use custom MR scripts?
- Comparison between UDFs/UDAFs and custom MR scripts

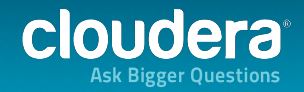

### **Hive-HBase Integration**

Read from and write to HBase tables using Hive queries 

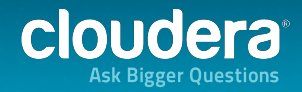

### **Contact info**

@mark\_grover github.com/markgrover linkedin.com/in/grovermark mgrover@cloudera.com

Don't Forget:

Ryan Blue's tutorial on Hadoop App development this afternoon!

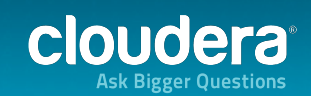